# **Application: gvSIG desktop - gvSIG bugs #536**

# **Error to export shapefile**

04/17/2012 05:00 PM - Leticia Riestra

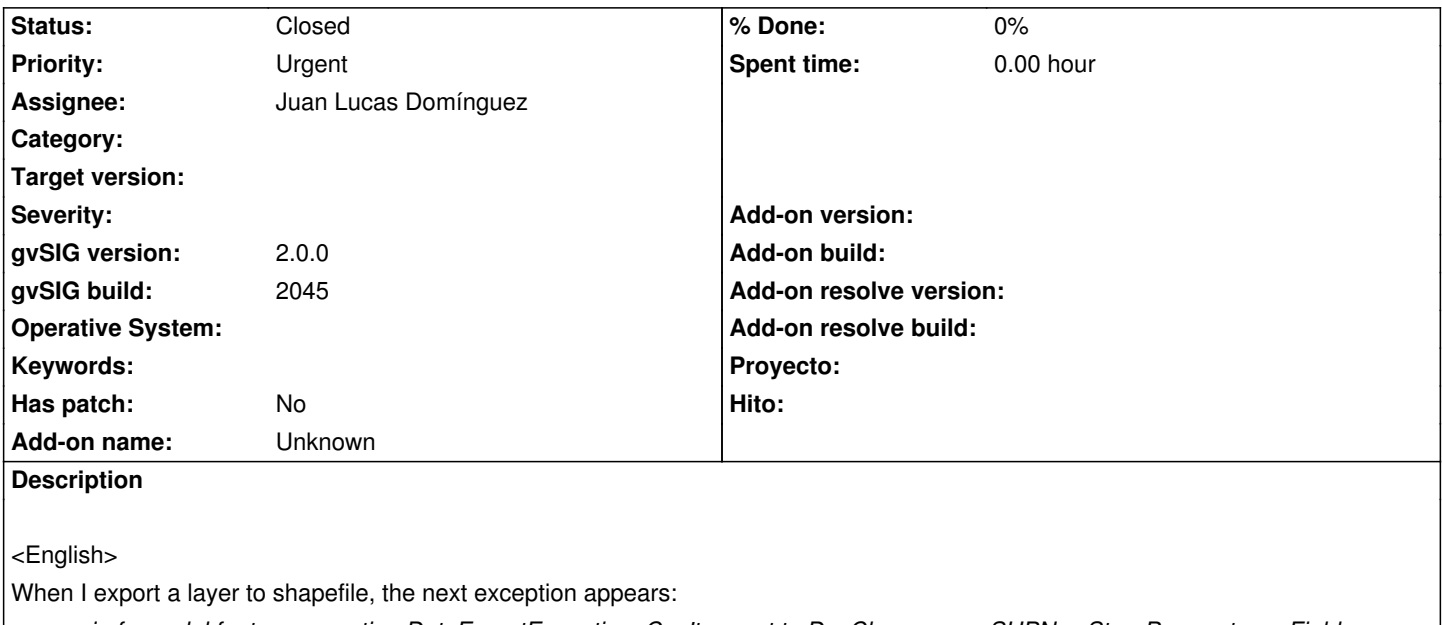

*org.gvsig.fmap.dal.feature.exception.DataExportException: Can't export to DynClass name: SHPNewStoreParameters; Fields: [geometryType = 9]s.*

 *at org.gvsig.fmap.dal.feature.impl.DefaultFeatureStore.export(DefaultFeatureStore.java:1258)*

 *at es.udc.lbd.giseiel.editing.ExportMapTo.saveToShp(ExportMapTo.java:446)*

 *at es.udc.lbd.giseiel.editing.ExportMapTo.saveToShp(ExportMapTo.java:215)*

 *at es.udc.lbd.giseiel.editing.ExportMapTo.execute(ExportMapTo.java:156)*

 *at org.gvsig.andami.plugins.ExtensionDecorator.execute(ExtensionDecorator.java:94)*

 *at* 

*Caused by: java.util.ConcurrentModificationException*

 *at java.util.AbstractList\$Itr.checkForComodification(AbstractList.java:372)*

 *at java.util.AbstractList\$Itr.next(AbstractList.java:343)*

 *at org.gvsig.fmap.dal.feature.impl.DefaultFeatureType\$DelegatedIterator.next(DefaultFeatureType.java:337)*

 *at org.gvsig.fmap.dal.store.shp.SHPStoreProvider.addGeometryColumn(SHPStoreProvider.java:212)*

 *at org.gvsig.fmap.dal.store.shp.SHPFilesystemServerProvider.create(SHPFilesystemServerProvider.java:162)*

This occurs in project libFMap\_dalfile in the class SHPStoreProvider.

The method is addGeometryColumn(EditableFeatureType fType) (line 212) and the problem 'seems' because it is a concurrently accessed (by the iterator and deletion) to the list "ftype"

I don't know the solution

<Español>

Al exportar una capa a shp salta la siguiente excepción:

*org.gvsig.fmap.dal.feature.exception.DataExportException: Can't export to DynClass name: SHPNewStoreParameters; Fields: [geometryType = 9]s.*

 *at org.gvsig.fmap.dal.feature.impl.DefaultFeatureStore.export(DefaultFeatureStore.java:1258)*

 *at es.udc.lbd.giseiel.editing.ExportMapTo.saveToShp(ExportMapTo.java:446)*

 *at es.udc.lbd.giseiel.editing.ExportMapTo.saveToShp(ExportMapTo.java:215)*

 *at es.udc.lbd.giseiel.editing.ExportMapTo.execute(ExportMapTo.java:156)*

 *at org.gvsig.andami.plugins.ExtensionDecorator.execute(ExtensionDecorator.java:94)*

 *at* 

*Caused by: java.util.ConcurrentModificationException*

 *at java.util.AbstractList\$Itr.checkForComodification(AbstractList.java:372)*

 *at java.util.AbstractList\$Itr.next(AbstractList.java:343) at org.gvsig.fmap.dal.feature.impl.DefaultFeatureType\$DelegatedIterator.next(DefaultFeatureType.java:337) at org.gvsig.fmap.dal.store.shp.SHPStoreProvider.addGeometryColumn(SHPStoreProvider.java:212) at org.gvsig.fmap.dal.store.shp.SHPFilesystemServerProvider.create(SHPFilesystemServerProvider.java:162)*

Esto se produce en el proyecto libFMap\_dalfile dentro de la clase SHPStoreProvider . El método es addGeometryColumn(EditableFeatureType fType) línea 212 y el problema 'parece' que es porque se accede de forma concurrente (mediante el iterador y el borrado) a la lista "fType"

No se cual puede ser la solución

### **History**

# **#1 - 04/19/2012 07:29 PM - Cesar Ordiñana**

Hola Leticia.

¿Podrías pasarnos algo de código para ver cómo se está haciendo la exportación?

En cualquier caso, por si te sirve de ayuda, tienes el proyecto org.gvsig.exportto, cuyo API (org.gvsig.exportto.lib.api) quizás te facilite realizar la exportación.

# **#2 - 04/20/2012 10:04 AM - Leticia Riestra**

Hola

Es vuestro código el que falla

Proyecto libFMap\_dalfile dentro de la clase SHPStoreProvider en el método es addGeometryColumn(EditableFeatureType fType) línea 212

Saludos

# **#3 - 04/21/2012 04:03 PM - Joaquín del Cerro Murciano**

Hola,

no dudamos de que el error este en el codigo de gvSIG, lo que sucede es que normalmente no es suficiente con que nos digan falla y nos pongas el stack del error.

Para abordar la correccion de un error necesitamos que nos den los pasos que hemos de realizar para reproducirlo si no muchas veces nos es imposible de corregir.

De todos modos, comentarte que es preferible que no uses el metodo export del FeatureStore. Como dice su javadoc esta deprecated. Se trata de un metodo que se añadio en un princio al API pensando que podria ser implementado independientemente del tipo de proveedor con el que se estaba trabajando y luego nos dimos cuenta de que eso no era posible, asi que decidimos que para futuras versiones se eliminaria del API pero para la 2.0.0 solo lo dejamos deprecated.

#### *Nota:*

*Se ha añadido en las factorias de proveedores (antes no existian) informacion que puede ayudar a implementar este metodo con mas fiabilidad, aunque habran cosas que seguiran sin poder hacerse.*

El metodo actualmente no se usa en gvSIG y no se esta manteniendo, pero si nos pasas una forma de reproducir el error intentaremos ver que puede

estar pasando y arreglarlo. Ya que lo invocas desde codigo que no es de gvSIG, para reproducirlo, tal vez lo mas simple sea construir un TestCase. Puedes ver en

libFMap\_dalfile/src-test/org/gvsig/fmap/dal/store/shp

algunos TestCases que reproducian un error de cara a poder abordar su correccion.

Si te decides a hacerlo y precisas ayuda no dudes en pedirla.

Un saludo Joaquin

#### **#4 - 04/23/2012 04:55 PM - Leticia Riestra**

#### Hola

Creo que no me he explicado bien. El problema está, precisamente, en una funcionalidad vuestra. En Herramientas --> Exportar Capas

Cuando cargas una capa, y luego seleccionas esta opción salta la excepción que os comenté antes

Por eso no entiendo vuestro comentario de que el metodo actualmente no se usa en gvSIG. Me supongo que será un bug y se os habrá olvidado actualizar el código,no?

Saludos

#### **#5 - 05/23/2012 12:35 AM - Joaquín del Cerro Murciano**

*- Assignee set to Juan Lucas Domínguez*

Leticia Riestra wrote:

### *Hola*

*Creo que no me he explicado bien. El problema está, precisamente, en una funcionalidad vuestra. En Herramientas --> Exportar Capas*

*Cuando cargas una capa, y luego seleccionas esta opción salta la excepción que os comenté antes*

*Por eso no entiendo vuestro comentario de que el metodo actualmente no se usa en gvSIG. Me supongo que será un bug y se os habrá olvidado actualizar el código,no?*

Repasando tickets pendientes he vuelto a pasar por este y no entiendo nada. La traza del stack que pegas dice algo como:

at org.gvsig.fmap.dal.feature.impl.DefaultFeatureStore.export(DefaultFeatureStore.java:1258) at es.udc.lbd.giseiel.editing.ExportMapTo.saveToShp(ExportMapTo.java:446) at es.udc.lbd.giseiel.editing.ExportMapTo.saveToShp(ExportMapTo.java:215) at es.udc.lbd.giseiel.editing.ExportMapTo.execute(ExportMapTo.java:156)

En donde parece que desde codigo de giseiel se invoca al metodo DefaultFeatureStore.export, que es el que te comentamos que no funciona.

De todos modos le echaremos un vistazo a la herramienta exportar

a shape que va con gvSIG de base.

*Saludos*

#### **#6 - 05/23/2012 09:12 AM - Leticia Riestra**

Hola

Este ticket ya está obsoleto. De hecho, tengo creado uno nuevo (582) en el que estamos intentando utilizar vuestro código Digo intentando porque hemos detectado un fallo, lo hemos solucionado y os hemos propuesto la solución pero hemos detectado otro (esta vez sin encontrar la solución)

Si ves ese ticket, verás que ese es el bueno

Gracias por todos

pd - puedes cerrar este ticket si lo deseas

# **#7 - 05/23/2012 09:34 AM - Joaquín del Cerro Murciano**

*- Status changed from New to Closed*